# **TUGAS AKHIR**

**SISTEM PENDUKUNG KEPUTUSAN** MENENTUKAN PEMBELIAN PELUMAS SEPEDA MOTOR **DENGAN METODE AHP** 

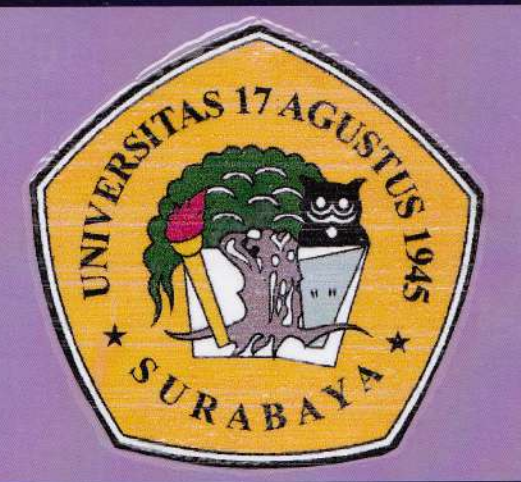

Disusun Oleh :

ADEK YUDAH TRI PRATAMA NBI: 461326020

PROGRAM STUDI TEKNIK INFORMATIKA **FAKULTAS TEKNIK** UNIVERSITAS 17 AGUSTUS 1945 SURABAYA 2015

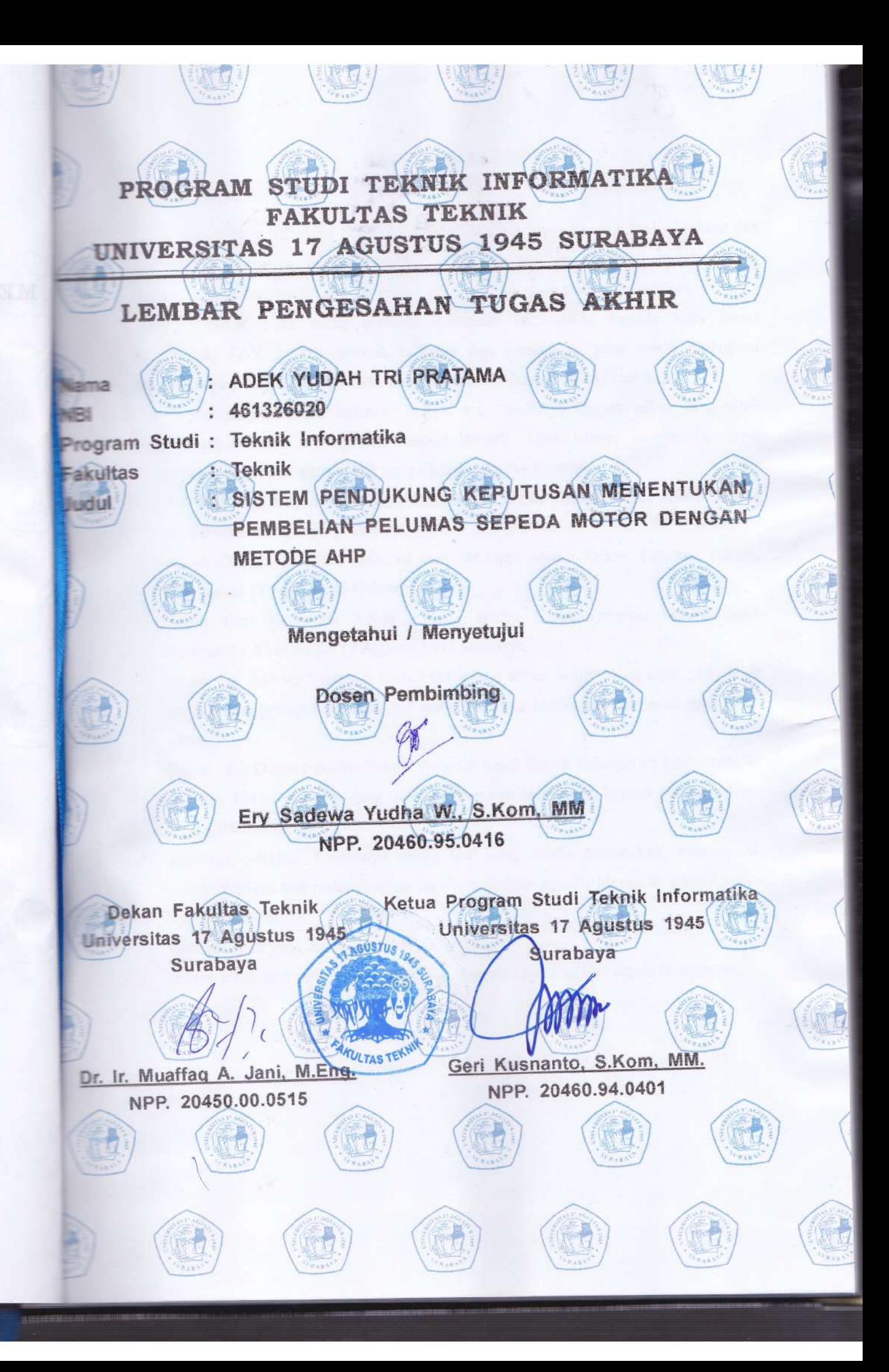

 $7.411$ 

# TUGAS AKHIR SISTEM PENDUKUNG KEPUTUSAN MENENTUKAN PEMBELIAN PELUMAS SEPEDA MOTOR DENGAN METODE AHP

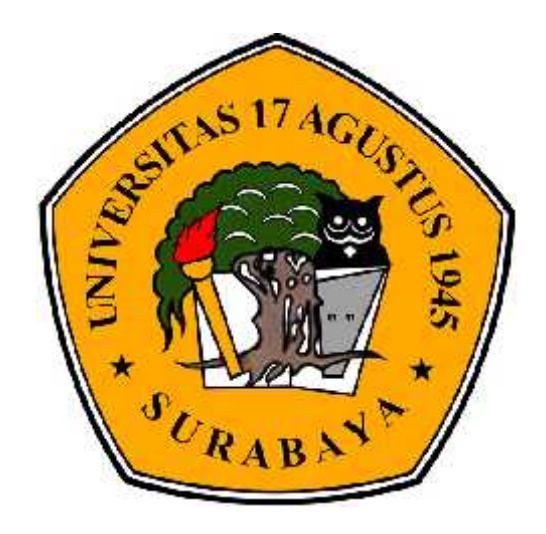

Disusun Oleh:

Adek Yudah Tri Pratama 461326020

PROGRAM STUDI TEKNIK INFORMATIKA FAKULTAS TEKNIK UNIVERSITAS 17 AGUSTUS 1945 SURABAYA 2015

# PROGRAM STUDI TEKNIK INFORMATIKA FAKULTAS TEKNIK UNIVERSITAS 17 AGUSTUS 1945 SURABAYA

LEMBAR PENGESAHAN TUGAS AKHIR

- Nama : ADEK YUDAH TRI PRATAMA
- NBI : 461326020
- Jurusan : Teknik Informatika

Fakultas : Teknik

Judul : SISTEM PENDUKUNG KEPUTUSAN MENE NTUKA N PEMBELIAN PELUMAS SEPEDA MOTOR DENGAN METODE AHP

> Mengetahui / Menyetujui Dosen Pembimbing

Ery Sadewa YudhaW, S.Kom., MM NPP. 20460.95.0416

Dekan Fakultas Teknik<br>
niversitas 17 Agustus 1945 Teknik Informatika Universitas 17 Agustus 1945

Surabaya Universitas 17 Agustus 1945 Surabaya

Dr. Ir. Muaffaq A. Jani. M.Eng. Geri Kusnanto, S.Kom., MM<br>NPP.20410.00.0515<br>NPP.20460.94.0401 NPP. 20410.00.0515

#### KATA PENGANTAR

Puji syukur kehdirat Allah SWT Yang Maha Mendengar lagi Maha Melihat dan atas segala limpahan rahmat, taufik, serta hidayan sehingga penulis dapat menyelesaikan laporan skripsi ini sesuai dengan waktu yang telah direncanakan.

Shalawat serta salam semoga senantites zurahkan kepada Nabi Besar Muhammad SAW beserta seluruh keluarga dan sahabatnya yang selalu senantiasa membantu perjuangan beliau dalam menegakkan kebaikan di muka bumi ini.

Dalam penulisan laporan skripsi ini, tentunya banyak pihak yang telah memberikan bantuan baik moril maupun materil. Oleh karena itu penulis ingin menyampaikan ucapan terimakasih yang tiada hingganya kepada :

- 1. Ibu Prof. Dr. Drg. Hj. Ida Ayu Brahmasari, dipl., DHE., MPA., selaku Rektor Universitas 17 Agustus 1945 Surabaya.
- 2. Bapak DR. Ir. Muaffaq Achmad Jani, M.Eng., selaku Dekan Fakultas Teknik, Universitas 17 Agustus 1945 Surabaya.
- 3. Bapak Geri Kusnanto, S.Kom., MM selaku Ketua Program Studi Teknik Informatika, Universitas 17 Agustus 1945 Surabaya
- 4. BapakEry Sadewa Yudha. S.Kom., Malaku dosen pembimbing saya, yang telah memberikan petunjuk, pengarahan, semangat serta bimbingan dari awal pembuatan sistem.
- 5. Bapak / Ibu Dosen Fakultas Teknik Program Studi Teknik Informatika Universitas 17 Agustus 1945 Surabaya, yang telah memberikak a bilmu kepada penulis selama masa perkuliahan.
- 6. Keluarga tercinta,Khususnya orang tua yang selalu mendoakan, memotivasi, memperhatikan dan melengkapkan segala keperluan penulis hingga terselesaikannya Tugas Akhir ini.
- 7. Temantemanyang selalu memberikaremangat.
- 8. Semua pihak lain yang tidak dapat disebutkan satu per satu atas segala bantuannya.

Penulis menyadari bahwa tugas akhir ini masih jauh dari sempurna. Oleh karena itu penulis mohon maaf jika terdapat kesalahan baik yang disengaja maupun tidak disengaja dalam penyusunan Tugas Akhir ini. Selain itu penulis juga memohon kritik dan saran dari semua pihak demi penyempurnaan Tugas Akhir ini di masa mendatang. Akhir kata, semoga tugas akhir ini dapat bermanfaat khususnya Chaitas Akademik Universitas 17 Agustus 1945 Surabaya dan bagi para pembaca pada umumnya.

Surabaya,10 Juli2015

Penulis

# PERNYATAAN KEASLIAN DAN PERSETUJUAN PUBLIKASI

### TUGAS AKHIR

Saya yang bertanda tangan di bawah ini

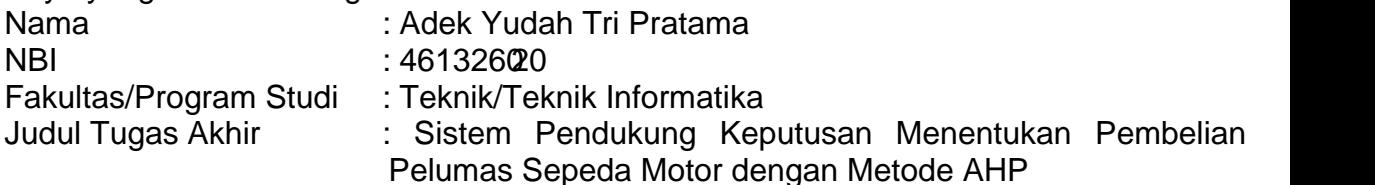

menyatakan dengan sesungguhnya bahwa :

- 1. Tugas Akhir dengan judul diatas bukan merupakan atriatau duplikasi dari Tugas Akhir yang sudah dipublikasikan dan atau pernah dipakai untuk mendapatkan gelar Sarjana Teknik di lingkungan Universitas 17 Agustus 1945 Surabaya maupun di Perguruan Tinggi atau Instansi manapun, kecuali bagian yang sumber informasinya dicantumkan sebagaimane stinya.
- 2. Tugas Akhir dengan judul diatas bukan merupakan plagiarisme, pencurian hasil karya milik orang lain, hasil kerja orang lain untuk kepentingan saya karena hubungan material maupun n<del>€</del>material, ataupun segalar kengkinan lain yang pada hakekatnya bukan merupakan karya tulias akhir saya secara orisinil dan otentik.
- 3. Demi pengembangan ilmu pengetahuan, saya memberikan hak atas Tugas Akhir ini kepada Universitas 17 Agustus 1945 Surabaya untuk menyimpan, mengalihmedia/formatkan, mengelola dalam bentuk pangkalan data dase merawat, dan memublikasikan tugas akhir saya selama tetap mencantumkan nama saya sebagai penulis/pencipta dabagai pemilik Hak Cipta.
- 4. Pernyataan ini saya buat dengan kesadaran senditidak atas tekanan ataupun paksaan dari pihak maupun demi menegakan integritas akademik di institusi ini dan bila kemudian hari diduga kuat ada ketidaksesuaian antara fakta dengan kenyataan ini, saya bersedia diproses oleh tim Fakultas yang dibentuk unt melakukan verifikasi, dengan sanksi terberat berupaembatalan kelulusan/kesarjanaan.

Surabaya,10 Juli2015

Adek Yudah Tri Pratama 461326020

#### **ABSTRAK**

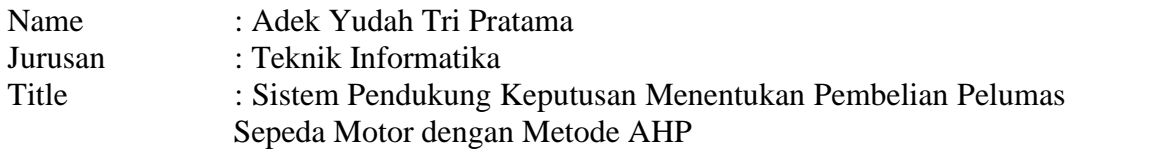

Analytical Hierarchy Proces \$AHP) merupakan suatu model pendukung keputusan yang dikembangkan oleh Thomas L. Saaty. AHP menguraikan masalah multi faktor atau multi kriteria yang kompleks menjadi suatu hirarki. Menurut Saaty (1993), hirarki didefinisikan sebagai suatu representasi dari sebuah permasalahan yang kompleks dalam suatu struktur multi level dimana level pertama adalah tujuan, yang diikuti level faktor, kriteria, sub kriteria, dan seterusnya ke bawah hingga level terakhir dari alternatif. Dengan hirarki, suatu masalah yang kompleks dapat diuraikan ke dalam kelompok-kelompoknya yang kemudian diatur menjadi suatu bentuk hirarki sehingga permasalahan akan tampak lebih terstruktur dan sistematis.

Dalam mengambil keputusan, metode ini menggunakan kriteria sebagai dasar penilaian, dan juga akan dihadapkan dengan lebih dari satu alternative pilihan. Jika alternative pilihan tersebut hanya ada dua, mungkin masih mudah untuk memilih, akan tetapi jika alternative pilihan tersebut banyak, maka cukup sulit untuk memutuskannya. AHP merupakan teknik yang dikembangkan untuk membantu mengatasi kesulitan ini. Dalam AHP, semua alternative pilihan diadu satu lawan satu, seperti pada pertandingan sepak bola dengan system setengah kompetisi. Skor dari masing-masing pasangan kemudian ditabulasi untuk dihitung total skor untuk masing-masing alternative. Ada satu kelemahan dalam AHP, yaitu bisa terjadi kita tidak konsisten dalam memberi bobot, apalagi jika item atau pasangannya banyak.

Dari penelitian yang dilakukan maka dapat dicapai sebuah hasil yaitu perhitungan secara otomatis dengan aplikasi sudah sesuai dengan perhitungan secara manual dengan excel.

Kata kunci : Analytical Hierarchy Proces Sistem Pendukung Keputusan, Kriteria, Pembobotan.

#### **ABSTRACT**

Name : Adek Yudah Tri Pratama Department : Informatical engineering Title : Purchase Decision Support System Determining Motorcycle Lubricants with AHP Method

Analytical Hierarchy Process (AHP) is a decision support models developed by Thomas L. Saaty. AHP outlines multi-factor problem or a complex multi criteria into a hierarchy. According to Saaty (1993), the hierarchy is defined as a representation of a complex problem in a multi-level structure where the first level is the goal, which is followed by the level of factors, criteria, sub-criteria, and so on down to the last level of the alternatives. By hierarchy, a complex problem can be decomposed into their groups are then arranged into a form of hierarchy so that the problem would appear more structured and systematic.

In taking a decision, this method uses as a basis for the assessment criteria, and also will be faced with more than one alternative options. If the alternative choice is there are only two, may still easy to pick, but if the alternative is a lot of choice, it is quite difficult to decide. AHP is a technique that was developed to help overcome these difficulties. In the AHP, every alternative options pitted against each other, like in a football match using half competition system. Scores from each partner then tabulated to calculate a total score for each alternative. There is one weakness in the AHP, which could happen we do not consistent in giving weight, especially if the item or her partner a lot.

From the research conducted, it can be achieved a result that the calculations automatically by the application is in conformity with the manual calculation with excel

Keywords: Analytical Hierarchy Process, Decision Support Systems, Criteria, weighting.

# **DAFTAR ISI**

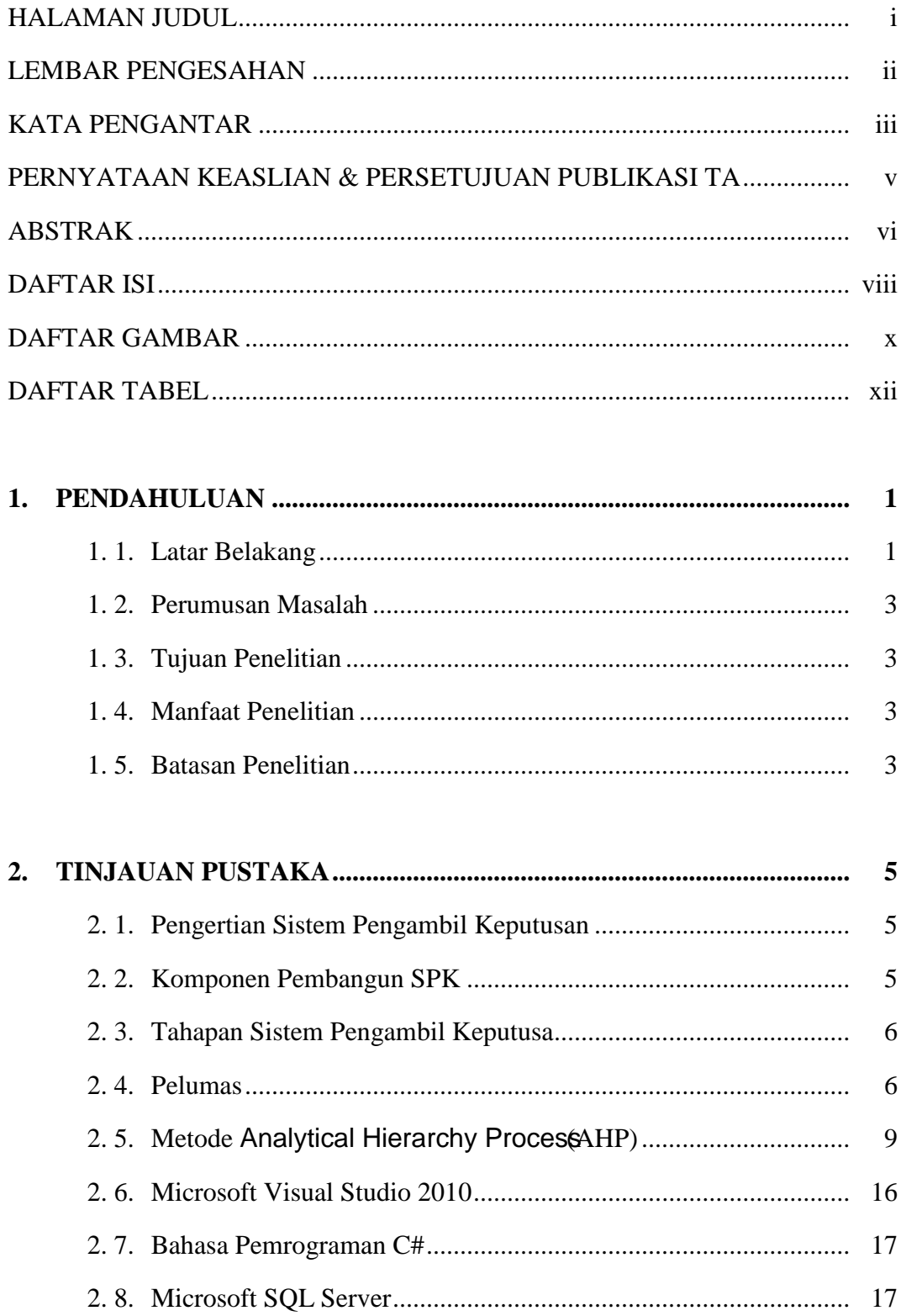

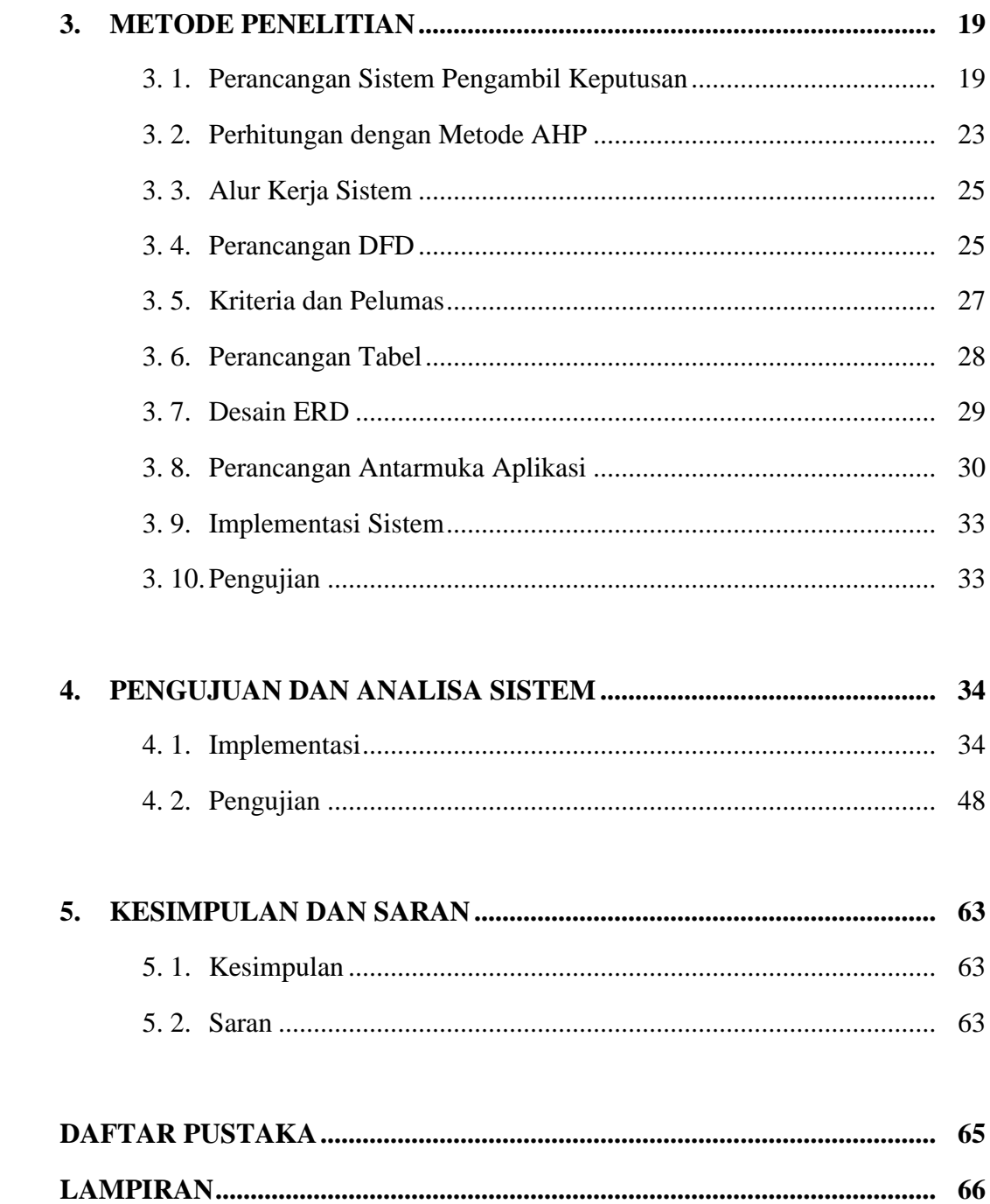

# DAFTAR GAMBAR

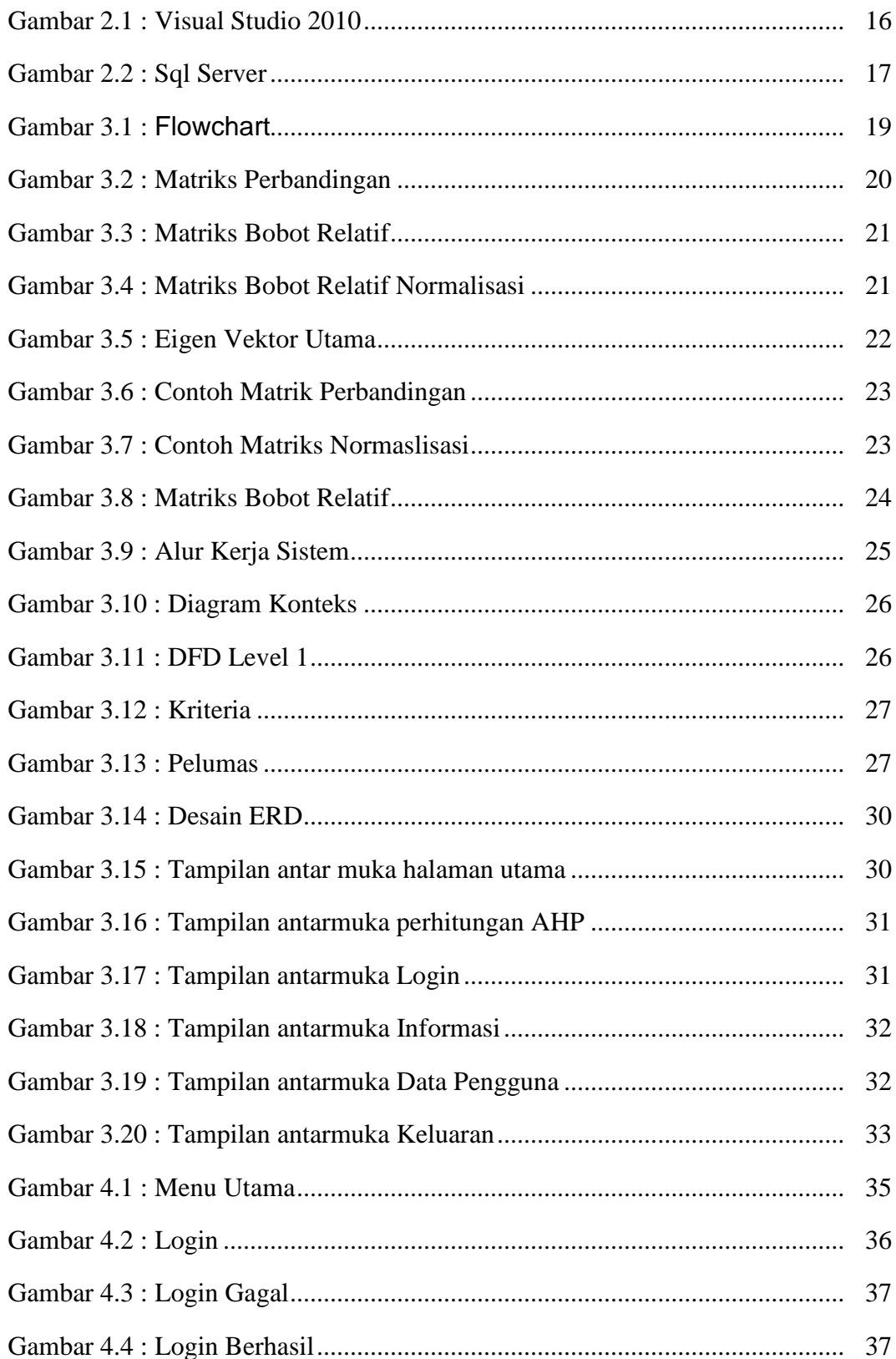

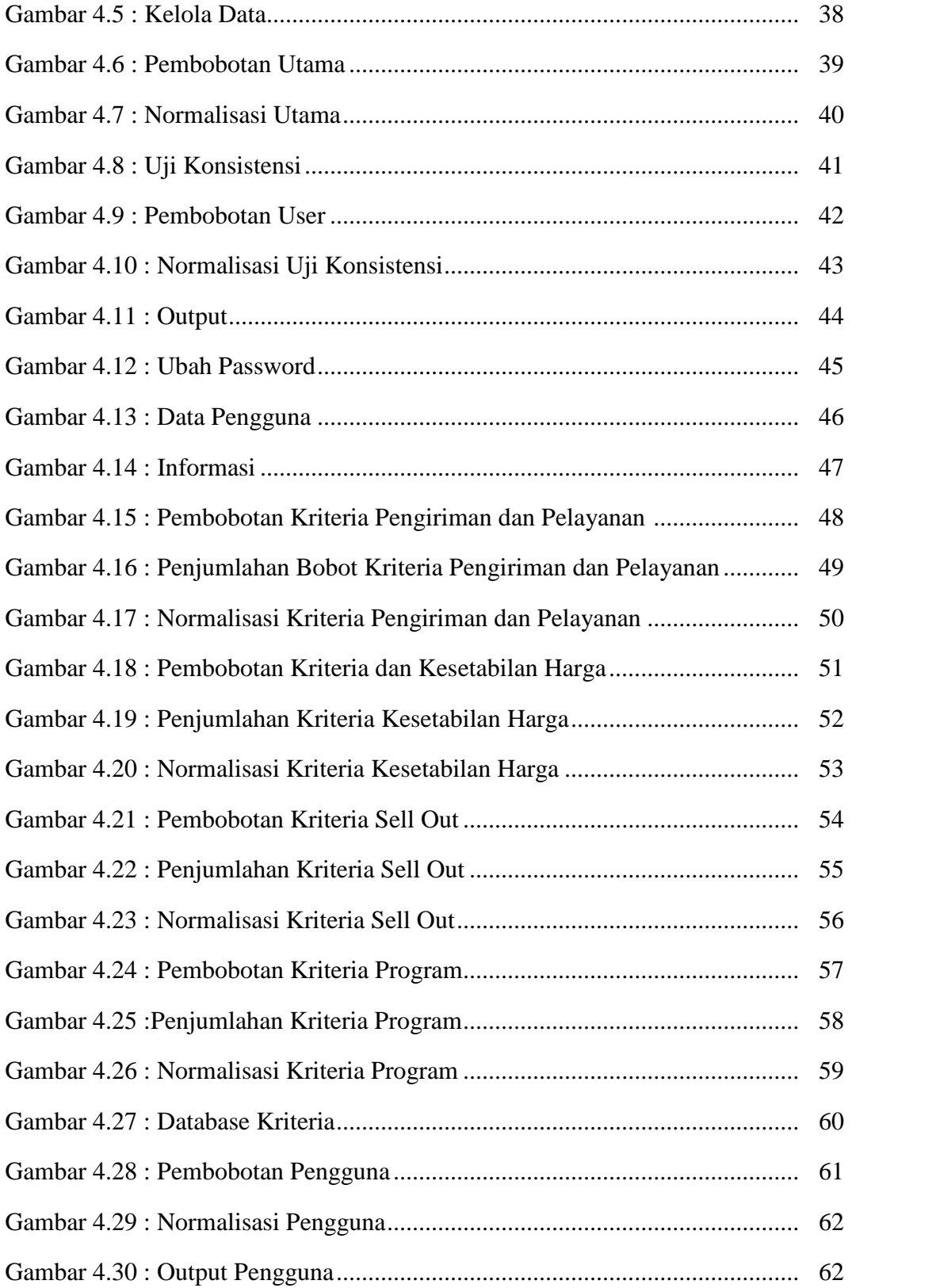

## **DAFTAR TABEL**

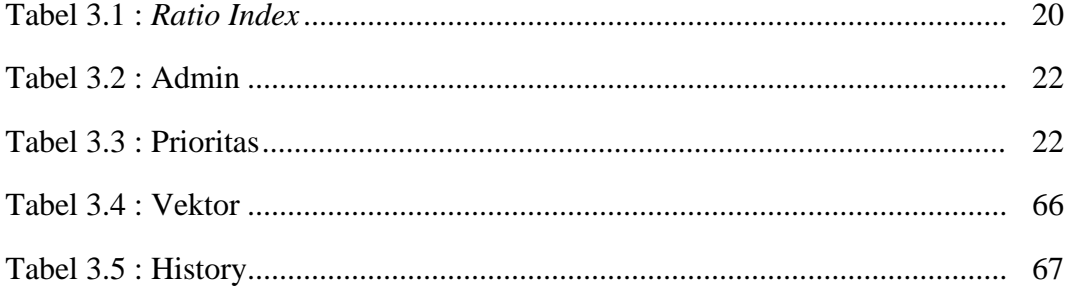